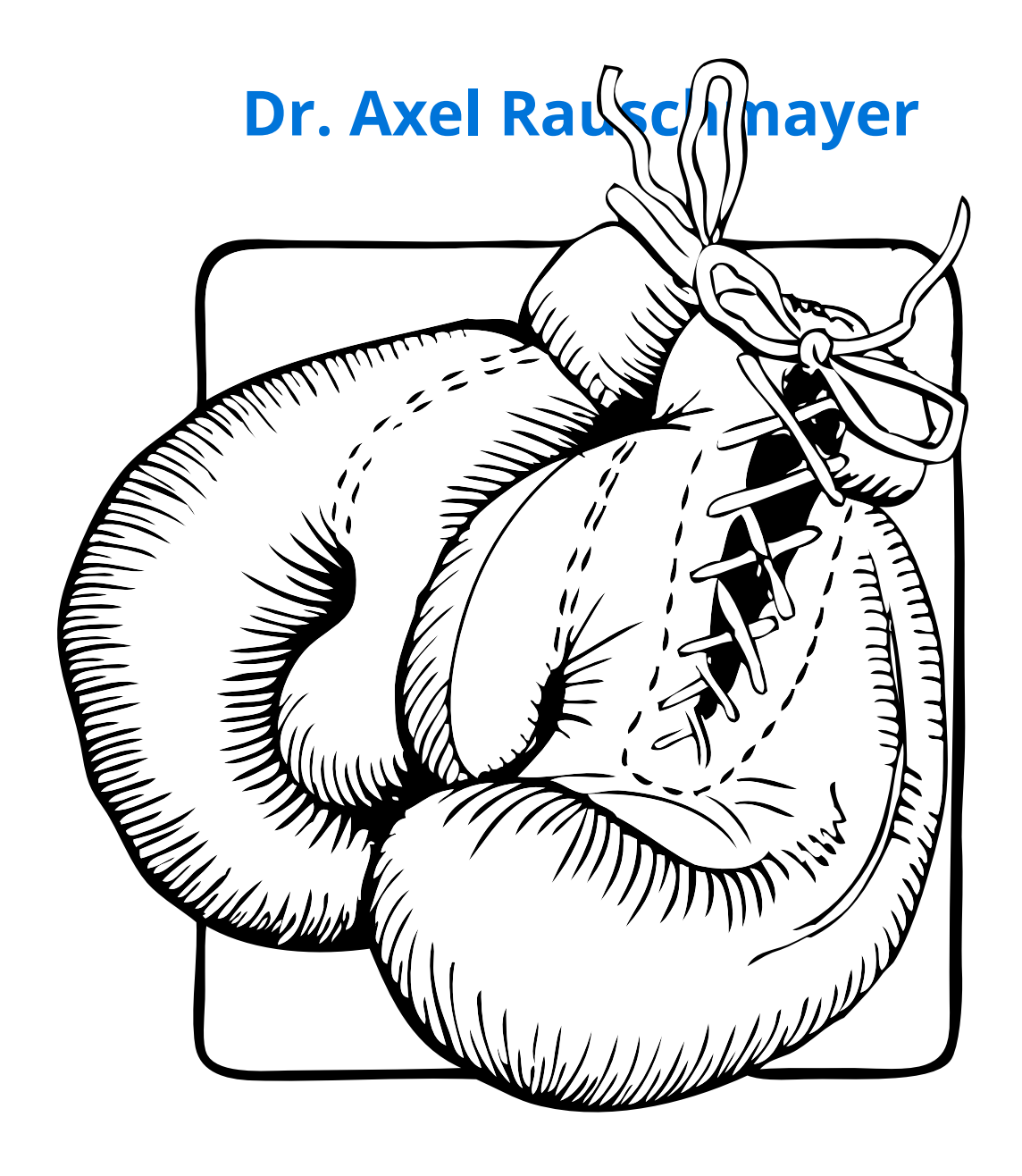

# **Tackling TypeScript**

# **Upgrading from JavaScript**

# **Tackling TypeScript**

Dr. Axel Rauschmayer

2021

Copyright © 2021 by Dr. Axel Rauschmayer

All rights reserved. This book or any portion thereof may not be reproduced or used in any manner whatsoever without the express written permission of the publisher except for the use of brief quotations in a book review or scholarly journal.

exploringjs.com

# **[Content](#page-8-0)s**

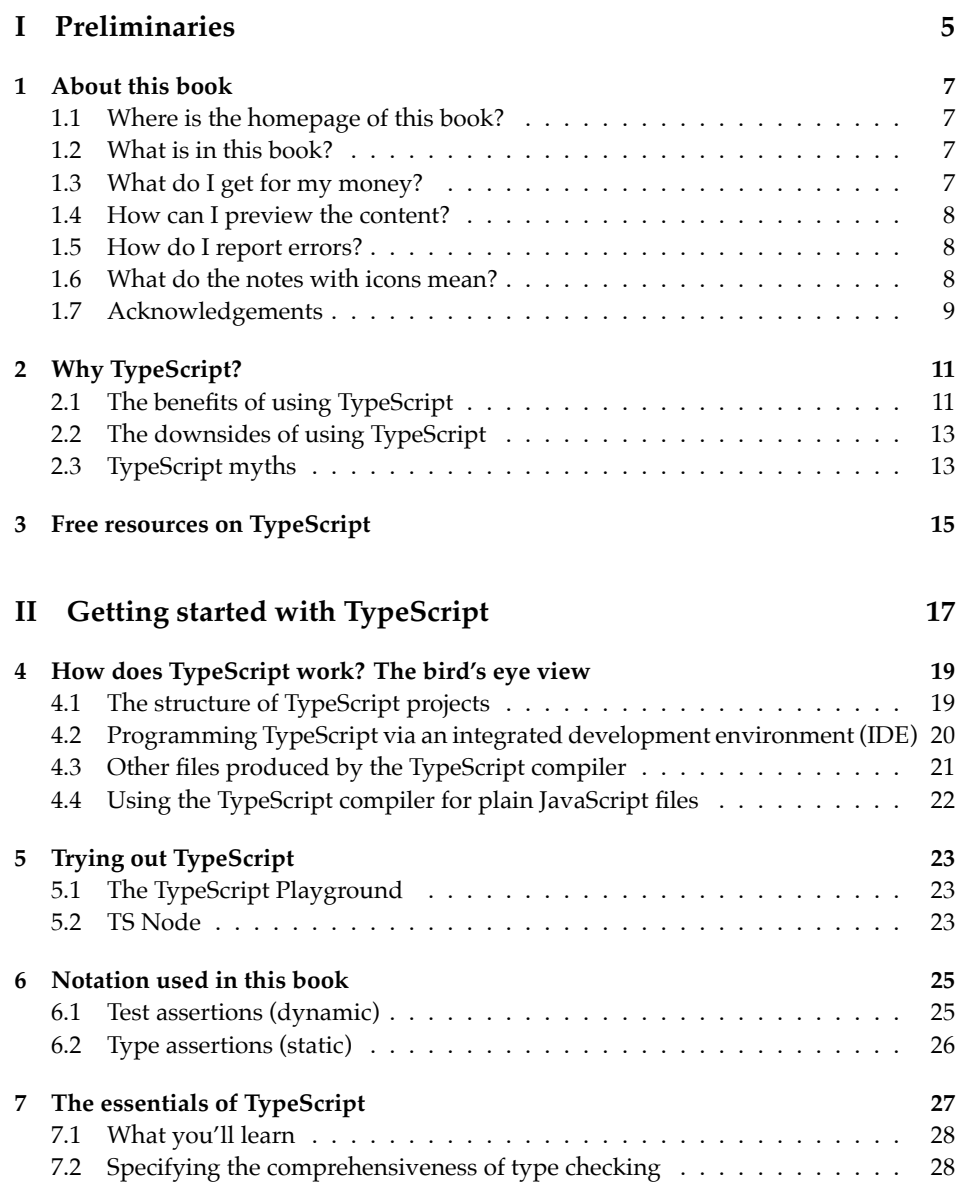

#### 4 *CONTENTS*

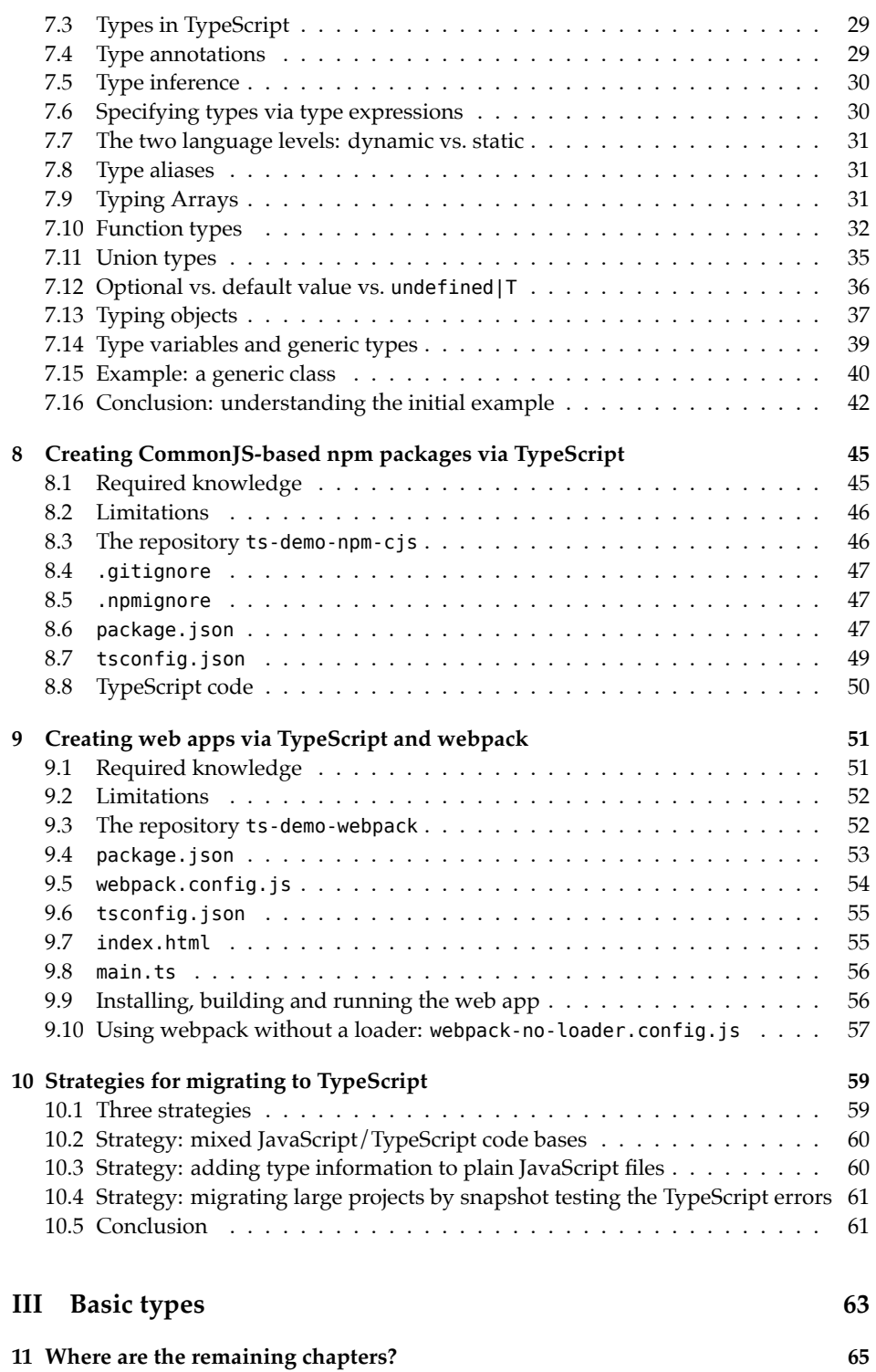

# **Part I**

# **Preliminaries**

# <span id="page-8-0"></span>**Chapter 1**

# **Ab[out this book](#page-8-1)**

#### <span id="page-8-1"></span>**Conte[nts](#page-9-1)**

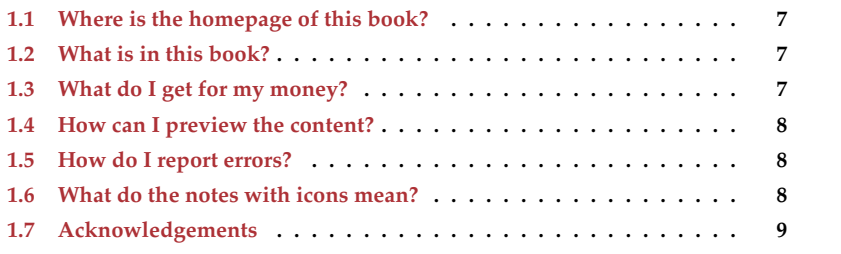

### **1.1 Where is the homepage of this book?**

The homepage of "Tackling TypeScript" is exploringjs.com/tackling-ts/

### **1.2 What is in this book?**

This [book consists of two parts:](https://exploringjs.com/impatient-js/)

- Part 1 is a quick start for TypeScript that teaches you the essentials quickly.
- Part 2 digs deeper into the language and covers many important topics in detail.

This book is not a reference, it is meant to complement the official TypeScript handbook.

**Required knowledge:** You must know JavaScript. If you want to refresh your knowledge: My book "JavaScript for impatient programmers" is free to read online.

### **1.3 What do I get for my money?**

If you buy this book, you get:

• The current content in four DRM-free versions:

8 *1 About this book*

- **–** PDF file
- **–** ZIP archive with ad-free HTML
- **–** EPUB file
- **–** MOBI file
- <span id="page-9-1"></span>• [Any future content that](https://exploringjs.com/tackling-ts/#previews) is added to this edition. How much I can add depends on the sales of this book.

# **1.4 How can I preview the content?**

On the homepage of this book, there are e[xtensive previews for all ver](https://github.com/rauschma/tackling-ts/issues)sions of this book.

# <span id="page-9-2"></span>**1.5 How do I report errors?**

- The HTML version of this book has a link to comments at the end of each chapter.
- They jump to GitHub issues, which you can also access directly.

# **1.6 What do the notes with icons mean?**

# **Reading instructions**

Explains how to best read the content (in which order, what to omit, etc.).

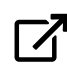

### **External content**

Points to additional, external, content.

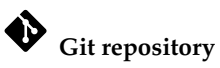

Mentions a relevant Git repository.

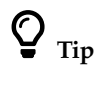

Gives a tip.

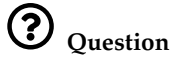

Asks and answers a question (think FAQ).

<span id="page-9-0"></span>

*1.7 Acknowledgements* 9

**Warning** Warns about a pitfall, etc.

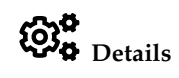

Provides additional details, similar to a footnote.

# <span id="page-10-0"></span>**1.7 Acknowledgements**

People who contributed to this book are acknowledged in the chapters.

*1 About this book*

# <span id="page-12-0"></span>**Chapter 2**

# **W[hy TypeScript?](#page-12-1)**

#### **Contents**

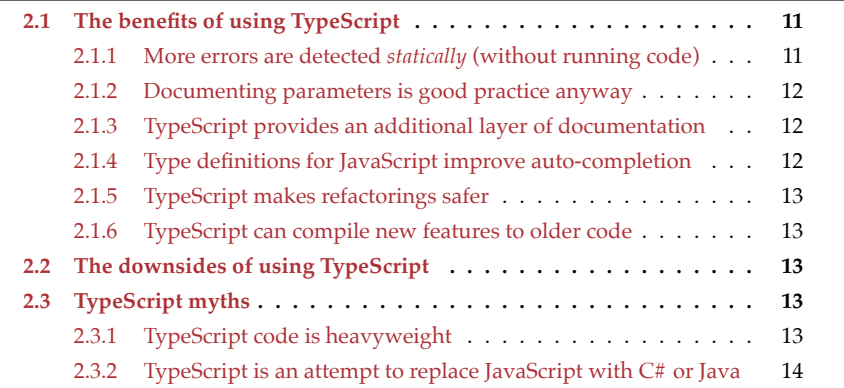

<span id="page-12-1"></span>You can skip this chapter if you are already sure that you will learn and use TypeScript. If you are still unsure – this chapter is my sales pitch.

# **2.1 The benefits of using TypeScript**

#### **2.1.1 More errors are detected** *statically* **(without running code)**

While you are editing TypeScript code in an integrated development environment, you get warnings if you mistype names, call functions incorrectly, etc.

Consider the following two lines of code:

**function** func() {} funcc();

For the second line, we get this warning:

Cannot find name 'funcc'. Did you mean 'func'?

Another example:

const  $a = 0$ :  $const b = true$ : const result =  $a + b$ :

This time, the error message for the last line is:

Operator '+' cannot be applied to types 'number' and 'boolean'.

#### **2.1.2 Documenting parameters is good practice anyway**

Documenting parameters of functions and methods is something that many people do, anyway:

```
/**
* @param {number} num - The number to convert to string
* @returns {string} `num`, converted to string
*/
function toString(num) {
 return String(num);
}
```
Specifying the types via {number} and {string} is not required, but the descriptions in English mention them, too.

If we use TypeScript's notation to document types, we get the added benefit of this information being checked for consistency:

```
function toString(num: number): string {
 return String(num);
}
```
### **2.1.3 TypeScript provides an additional layer of documentation**

Whenever I migrate JavaScript code to TypeScript, I'm noticing an interesting phenomenon: In order to find the appropriate types for parameters for a function or method, I have to check where it is invoked. That means that static types give me information locally that I otherwise have to look up elsewhere.

And I do indeed find it easier to understand TypeScript code bases than JavaScript code bases: TypeScript provides an additional layer of documentation.

This additional documentation also helps when working in teams because it is clearer how code is to be used and TypeScript often warns us if we are doing something wrong.

#### **2.1.4 Type definitions for JavaScript improve auto-completion**

If there are type definitions for JavaScript code, then editors can use them to improve auto-completion.

An alternative to using TypeScript's syntax, is to provide all type information via JSDoc comments – like we did at the beginning of this chapter. In that case, TypeScript can

<span id="page-14-2"></span>also check code for consistency and generate type definitions. For more information, see chapter "Type Checking JavaScript Files" in the TypeScript handbook.

#### **2.1.5 TypeScript makes refactorings safer**

<span id="page-14-3"></span>Refactorings are automated code transformations that many integrated development environments offer.

Renaming methods is an example of a refactoring. Doing so in plain JavaScript can be tricky because the same name might refer to different methods. TypeScript has more information on how methods and types are connected, which makes renaming methods safer there.

#### **2.1.6 TypeScript can compile new features to older code**

TypeScript tends to quickly support ECMAScript stage 4 features (such features are scheduled to b[e included in the next ECMA](https://babeljs.io)Script version). When we compile to JavaScript, the compiler option --target lets us specify the ECMAScript version that the output is compatible with. Then any incompatible feature (that was introduced later) will be compiled to equivalent, compatible code.

<span id="page-14-0"></span>Note that this kind of support for older ECMAScript versions does not require TypeScript or static typing: The JavaScript compiler Babel does it too, but it compiles JavaScript to JavaScript.

### **2.2 The downsides of using Typ[eScript](http://definitelytyped.org)**

- It is an added layer on top of JavaScript: more complexity, more things to learn, etc.
- It introduces a compilation step when writing code.
- <span id="page-14-1"></span>• npm packages can only be used if they have static type definitions.
	- **–** These days, many packages either come with type definitions or there are type definitions available for them on DefinitelyTyped. However, especially the latter can occasionally be slightly wrong, which leads to issues that you don't have without static typing.
- <span id="page-14-4"></span>• Getting static types right is occasionally difficult. My recommendation here is to keep things as simple as possible – for example: Don't overdo generics and type variables.

### **2.3 TypeScript myths**

#### **2.3.1 TypeScript code is heavyweight**

TypeScript code *can* be very heavyweight. But it doesn't have to be. For example, due to type inference, we can often get away with few type annotations:

```
function selectionSort(arr: number[]) { // (A)
  for (let i=0; i<arr.length; i++) {
    const minIndex = findMinIndex(arr, i);
```

```
[arr[i], arr[minIndex]] = [arr[minIndex], arr[i]]; // swap}
}
function findMinIndex(arr: number[], startIndex: number) { // (B)
  let minValue = arr[startIndex];
  let minIndex = startIndex;
  for (let i=startIndex+1; i < arr.length; i++) {
    const curValue = arr[i];
    if (curValue < minValue) {
      minValue = curValue;
      minIndex = i:
    }
  }
  return minIndex;
}
const arr = [4, 2, 6, 3, 1, 5];
selectionSort(arr);
assert.deepEqual(
  arr, [1, 2, 3, 4, 5, 6]);
```
The only locations where this TypeScript code is different from JavaScript code, are line A and line B.

There are a variety of styles in which TypeScript is written:

- In an object-oriented programming (OOP) style with classes and OOP patterns
- In a functional programming (FP) style with functional patterns
- In a mix of OOP and FP
- And so on

#### <span id="page-15-0"></span>**2.3.2 TypeScript is an attempt to replace JavaScript with C# or Java**

Initially, TypeScript did invent a few language constructs of its own (e.g. enums). But since ECMAScript 6, it mostly stuck with being a strict superset of JavaScript.

My impression is that the TypeScript team likes JavaScript and doesn't want to replace it with something "better" (which is the goal of, e.g., Dart). They do want to make it possible to statically type as much JavaScript code as possible. Many new TypeScript features are driven by that desire.

# <span id="page-16-0"></span>**Chapter 3**

# **Free resources on TypeScript**

Book on JavaScript:

• If yo[u see a JavaScript featu](http://www.typescriptlang.org/docs/handbook/)re in this book that you don't understand, you can look it up in my book "JavaScript for impatient programmers" which is free to [read online. Some of the](https://github.com/basarat/typescript-book) "[Further reading" s](https://twitter.com/basarat)ections at the ends of chapters refer to this book.

Books on TypeScript:

- [The "TypeScript Handbook" is a good re](https://github.com/microsoft/TypeScript/blob/master/doc/spec-ARCHIVED.md)ference for the language. I see "Tackling [TypeScript" as](https://twitter.com/mariusschulz) complem[entary to that book.](https://mariusschulz.com)
- ["TypeScript De](https://www.typescript-weekly.com)ep Dive" by Basarat Ali Syed

More [material:](https://github.com/Microsoft/TypeScript/blob/master/lib/)

- The "TypeScript Language Specification" explains the lower levels of the language.
- Marius Schulz publishes blog posts on TypeScript and the email newsletter "Type-Script Weekly".
- The TypeScript repository has type definitions for the complete ECMAScript standard library. Reading them is an easy way of practicing TypeScript's type notation.

*3 Free resources on TypeScript*

# **Part II**

# <span id="page-18-0"></span>**Getting started with TypeScript**

# <span id="page-20-0"></span>**Chapter 4**

# **How does TypeScript work? The bir[d's eye view](#page-20-1)**

#### **Conte[nts](#page-22-0)**

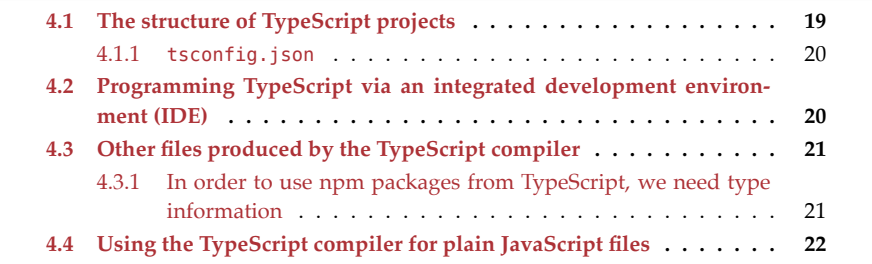

<span id="page-20-1"></span>This chapter gives the bird's eye view of how TypeScript works: What is the structure of a typical TypeScript project? What is compiled and how? How can we use IDEs to write TypeScript?

# **4.1 The structure of TypeScript projects**

This is one possible file structure for TypeScript projects:

```
typescript-project/
 dist/
 ts/
    src/
      main.ts
      util.ts
    test/
      util_test.ts
 tsconfig.json
```
Explanations:

- Directory ts/ contains the TypeScript files:
	- **–** Subdirectory ts/src/ contains the actual code.
	- **–** Subdirectory ts/test/ contains tests for the code.
- Directory dist/ is where the output of the compiler is stored.
- The TypeScript compiler compiles TypeScript files in ts/ to JavaScript files in dist/. For example:
	- **–** ts/src/main.ts is compiled to dist/src/main.js (and possibly other files)
- tsconfig.json is used to configure the TypeScript compiler.

#### **4.1.1 tsconfig.json**

The contents of tsconfig.json look as follows:

```
{
  "compilerOptions": {
    "rootDir": "ts",
    "outDir": "dist",
    "module": "commonjs",
    ···
  }
}
```
<span id="page-21-0"></span>We have specified that:

- The root directory of the TypeScript code is ts/.
- The directory where the TypeScript compiler saves its output is dist/.
- The module format of the output files is CommonJS.

# **4.2 [Progra](https://www.jetbrains.com/webstorm/)mming TypeScript via an integrated development environment (IDE)**

Two popular IDEs for JavaScript are:

- *Visual Studio Code* (free)
- *WebStorm* (for purchase)

The observations in this section are about Visual Studio Code, but may apply to other IDEs, too.

One important fact to be aware of is that Visual Studio Code processes TypeScript source code in two independent ways:

- Checking open files for errors: This is done via a so-called *language server*. Language servers exist independently of particular editors and provide Visual Studio Code with language-related services: detecting errors, refactorings, autocompletions, etc. Communication with servers happens via a protocol that is based on JSON-RPC (*RPC* stands for *remote procedure calls*). The independence provided by that protocol means that servers can be written in almost any programming language.
	- **–** Important fact to remember: The language server only lists errors for currently open files and doesn't compile TypeScript, it only analyzes it statically.

- *Building* (compiling TypeScript files to JavaScript files): Here, we have two choices.
	- **–** We can run a build tool via an external command line. For example, the Type-Script compiler tsc has a --watch mode that watches input files and compiles them to output files whenever they change. As a consequence, whenever we save a TypeScript file in the IDE, we imm[ediately get the corresponding out](https://code.visualstudio.com/docs/typescript/typescript-compiling)put file(s).
	- **–** We can run tsc from within Visual Studio Code. In order to do so, it must be installed either inside project that we are currently working on or globally (via the Node.js package manager npm).

<span id="page-22-0"></span>With building, we get a complete list of errors. For more information on compiling TypeScript from within Visual Studio Code, see the official documentation for that IDE.

### **4.3 Other files produced by the TypeScript compiler**

Given a TypeScript file main.ts, the TypeScript compiler can produce several kinds of artifacts. The most common ones are:

- JavaScript file: main.js
- Declaration file: main.d.ts (contains type information; think .ts file minus the JavaScript code)
- Source map file: main.js.map

TypeScript is often not delivered via .ts files, but via .js files and .d.ts files:

- The JavaScript code contains the actual functionality and can be consumed via plain JavaScript.
- The declaration files help programming editors with auto-completion and similar services. This information enables plain JavaScript to be consumed via TypeScript. However, we even profit from it if we work with plain JavaScript because it gives us better auto-completion and more.

<span id="page-22-1"></span>A source map specifies for each part of the output code in main.js, which part of the input code in main.ts produced it. Among other things, this information enables runtime environments to execute JavaScript code, while showing the line numbers of the TypeScript code in error messages.

#### **4.3.1 In order to use npm packages fr[om TypeScrip](https://definitelytyped.org/)t, we need type information**

The npm registry is a huge repository of JavaScript code. If we want to use a JavaScript package from TypeScript, we need type information for it:

- <span id="page-22-2"></span>• The package itself may include .d.ts files or even the complete TypeScript code.
- If it doesn't, we may still be able to use it: DefinitelyTyped is a repository of declaration files that people have written for plain JavaScript packages.

The declaration files of DefinitelyTyped reside in the @types namespace. Therefore, if we need a declaration file for a package such as lodash, we have to install the package @types/lodash.

# **4.4 Using the TypeScript compiler for plain [JavaScript](#page-58-1) [files](#page-58-1)**

The TypeScript compiler can also process plain JavaScript files:

- With the option --allowJs, the TypeScript compiler copies JavaScript files in the input directory over to the output directory. Benefit: When migrating from JavaScript to TypeScript, we can start with a mix of JavaScript and TypeScript files and slowly convert more JavaScript files to TypeScript.
- With the option --checkJs, the compiler additionally type-checks JavaScript files (--allowJs must be on for this option to work). It does so as well as it can, given the limited information that is available. Which files are checked can be configured via comments inside them:
	- **–** Explicit excluding: If a JavaScript file contains the comment // @ts-nocheck, it will not be type-checked.
	- **–** Explicit including: Without --checkJs, the comment // @ts-check can be used to type-check individual JavaScript files.
- The TypeScript compiler uses static type information that is specified via JSDoc comments (see below for an example). If we are thorough, we can fully statically type plain JavaScript files and even derive declaration files from them.
- With the option --noEmit, the compiler does not produce any output, it only typechecks files.

This is an example of a JSDoc comment that provides static type information for a function add():

```
/**
* @param {number} x - The first operand
 * @param {number} y - The second operand
 * @returns {number} The sum of both operands
*/
function add(x, y) {
  return x + y;
}
```
More information: Type-Checking JavaScript Files in the TypeScript Handbook.

<span id="page-23-0"></span>

# <span id="page-24-0"></span>**Chapter 5**

# **Try[ing out Type](#page-24-1)Script**

#### <span id="page-24-1"></span>**Contents**

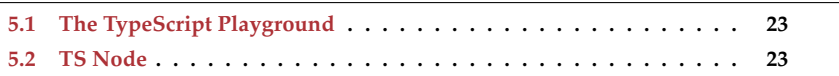

This chapter gives tips for quickly trying out TypeScript.

# **5.1 The TypeScript Playground**

The *TypeScript Playground* is an online editor for TypeScript code. Features include:

- Supports full IDE-style editing: auto-completion, etc.
- Displays static type errors.
- [Shows the result of compiling TypeScript code to JavaScript. It can also exec](https://www.typescriptlang.org/play/#code/MYewdgzgLgBFDuBLYBTGBeGAKAHgLhmgCdEwBzASgwD4YcYBqOgbgChXRIQAbFAOm4gyWBMhRYA5AEMARsAkUKzIA)ute [the result in the browser.](https://www.typescriptlang.org/play/#code/MYewdgzgLgBFDuBLYBTGBeGAKAHgLhmgCdEwBzASgwD4YcYBqOgbgChXRIQAbFAOm4gyWBMhRYA5AEMARsAkUKzIA)

<span id="page-24-2"></span>The Playground is very useful for quick experiments and demos. It can save both Type-Script code snippets and compiler settings into URLs, which is great for sharing such snippets with others. This is an example of such a URL:

[htt](https://github.com/TypeStrong/ts-node)ps://www.typescriptlang.org/play/#code/MYewdgzgLgBFDuBLYBTGBeGA KAHgLhmgCdEwBzASgwD4YcYBqOgbgChXRIQAbFAOm4gyWBMhRYA5AEMARsAkUKzIA

### **5.2 TS Node**

TS Node is a TypeScript version of Node.js. Its use cases are:

• TS Node provides a REPL (command line) for TypeScript:

```
$ ts-node
> const twice = (x: string) = > x + x;
> twice('abc')
'abcabc'
```
24 *5 Trying out TypeScript*

> twice(123) Error TS2345: A[rgument of type '123' is not assignab](https://mochajs.org)le to parameter of type 'string'.

• TS Node enables some JavaScript tools to directly execute TypeScript code. It automatically compiles TypeScript code to JavaScript code and passes it on to the tools, without us having to do anything. The following shell command demonstrates how that works with the JavaScript unit test framework Mocha:

mocha --require ts-node/register --ui qunit testfile.ts

Use npx ts-node to run the REPL without installing it.

# <span id="page-26-0"></span>**Chapter 6**

# **No[tation used](#page-26-1) in this book**

#### <span id="page-26-1"></span>**Contents**

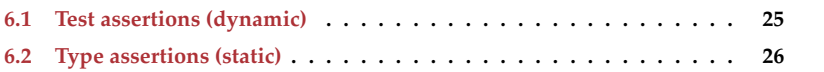

This chapter explains functionality that is used in the code examples, but not part of TypeScript proper.

### **6.1 Test assertions (dynamic)**

The code examples shown in this book are tested automatically via unit tests. Expected results of operations are checked via the following assertion functions from the Node.js module assert:

- assert.equal() tests equality via ===
- assert.deepEqual() tests equality by deeply comparing nested objects (incl. Arrays).
- assert.throws() complains if the callback parameter does *not* throw an exception.

This is an example of using these assertions:

```
import {strict as assert} from 'assert';
assert.equal(3 + ' apples', '3 apples');
assert.deepEqual(
  [...['a', 'b'], ...['c', 'd']],
  ['a', 'b', 'c', 'd']);
assert.throws(
  () => eval('null.myProperty'),
  TypeError);
```
The import statement in the first line makes use of strict assertion mode (which uses ===, not ==). It is usually omitted in code examples.

### **6.2 Type assertions (static)**

You'll also see static type assertions.

%inferred-type is just a comment in normal TypeScript and describes the type that Type-Script infers for the following line:

```
// %inferred-type: number
let num = 123;
```
@ts-expect-error suppresses static errors in TypeScript. In this book, the suppressed error is always mentioned. That is neither required in plain TypeScript, nor does it do anything there.

```
assert.throws(
  // @ts-expect-error: Object is possibly 'null'. (2531)
  () => null.myProperty,
  TypeError);
```
Note that we previously needed eval() in order to not be warned by TypeScript.

<span id="page-27-0"></span>

# <span id="page-28-0"></span>**Chapter 7**

# **Th[e essentia](#page-29-0)ls of TypeScript**

### **Conte[nts](#page-31-0)**

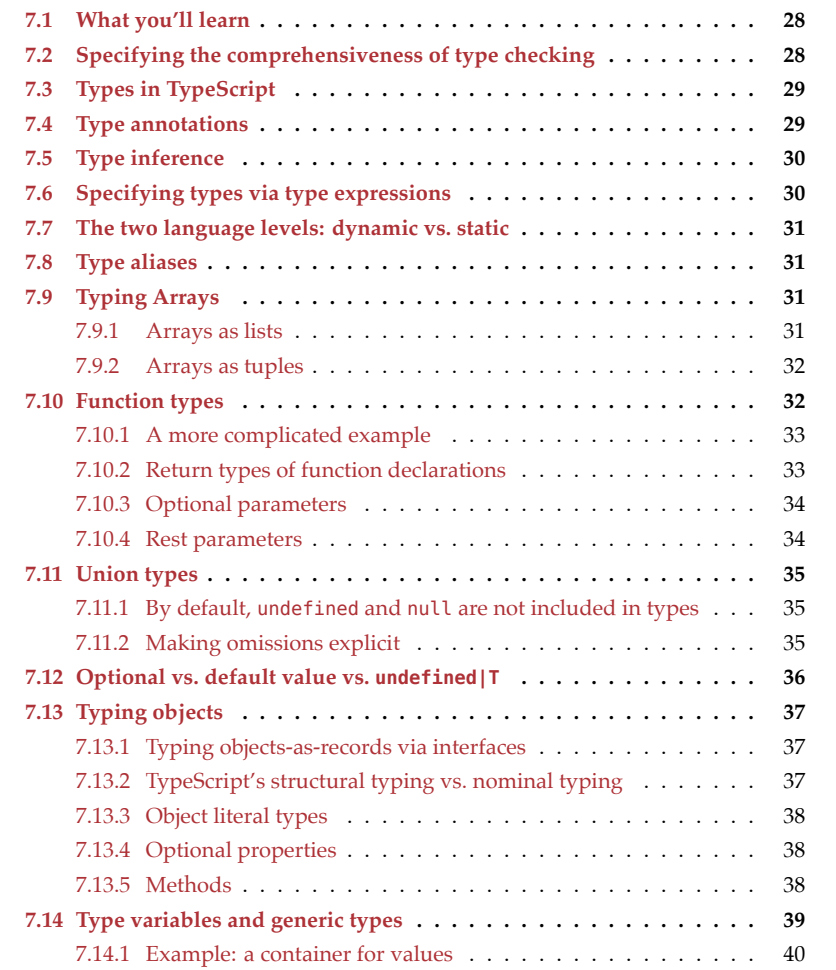

28 *7 The essentials of TypeScript*

<span id="page-29-0"></span>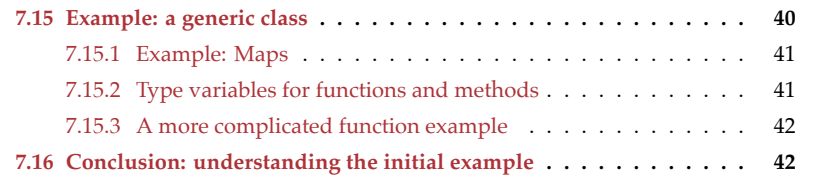

This chapter explains the essentials of TypeScript.

### **7.1 What you'll learn**

After reading this chapter, you should be able to understand the following TypeScript code:

```
interface Array<T> {
  concat(...items: Array<T[] | T>): T[];
  reduce<U>(
    callback: (state: U, element: T, index: number, array: T[]) => U,
    firstState?: U
  ): U;
  // \cdots}
```
<span id="page-29-1"></span>You may think that this is cryptic. And I agree with you! But (as I hope to prove) this syntax is relatively easy to learn. And once you understand it, it gives you immediate, precise and comprehensive summaries of how code behaves – without having to read long descriptions in English.

# **7.2 Specifying the comprehensiveness of type checking**

There are many ways in which the TypeScript compiler can be configured. One important group of options controls how thoroughly the compiler checks TypeScript code. The maximum setting is activated via --strict and I recommend to always use it. It makes programs slightly harder to write, but we also gain the full benefits of static type checking.

# **That's everything about --strict you need to know for now**

Read on if you want to know more details.

Setting --strict to true, sets all of the following options to true:

- --noImplicitAny: If TypeScript can't infer a type, we must specify it. This mainly applies to parameters of functions and methods: With this settings, we must annotate them.
- --noImplicitThis: Complain if the type of this isn't clear.
- --alwaysStrict: Use JavaScript's strict mode whenever possible.

#### *7.3 Types in TypeScript* 29

- [•](#page-44-0) --strictNullChecks: null is not part of any type (other tha[n its own](https://www.typescriptlang.org/docs/handbook/compiler-options.html) [type,](#page-44-0) null) an[d must be e](#page-51-1)xplicitly mentioned if it is a acceptable value.
- [--str](https://www.typescriptlang.org/docs/handbook/compiler-options.html)ictFunctionTypes: enables stronger checks for function types.
- --strictPropertyInitialization: Properties in class definitions must be initialized, unless they can have the value undefined.

We will see more compiler options later in this book, when we get to creating npm packages and web apps with TypeScript. The TypeScript handbook has comprehensive documentation on them.

# **7.3 Types in TypeScript**

In this chapter, a type is simply a set of values. The JavaScript language (not TypeScript!) has only eight types:

- 1. Undefined: the set with the only element undefined
- 2. Null: the set with the only element null
- 3. Boolean: the set with the two elements false and true
- 4. Number: the set of all numbers
- 5. BigInt: the set of all arbitrary-precision integers
- 6. String: the set of all strings
- 7. Symbol: the set of all symbols
- 8. Object: the set of all objects (which includes functions and arrays)

All of these types are *dynamic*: we can use them at runtime.

TypeScript brings an additional layer to JavaScript: *static types*. These only exist when compiling or type-checking source code. Each storage location (variable, property, etc.) has a static type that predicts its dynamic values. Type checking ensures that these predictions come true.

And there is a lot that can be checked *statically* (without running the code). If, for example the parameter num of a function toString(num) has the static type number, then the function call toString('abc') is illegal, because the argument 'abc' has the wrong static type.

### **7.4 Type annotations**

```
function toString(num: number): string {
  return String(num);
}
```
There are two type annotations in the previous function declaration:

- Parameter num: colon followed by number
- Result of toString(): colon followed by string

Both number and string are *type expressions* that specify the types of storage locations.

### <span id="page-31-0"></span>**7.5 Type inference**

Often, TypeScript can *infer* a static type if there is no type annotation. For example, if we omit the return type of toString(), TypeScript infers that it is string:

```
// %inferred-type: (num: number) => string
function toString(num: number) {
 return String(num);
}
```
Type inference is not guesswork: It follows clear rules (similar to arithmetic) for deriving types where they haven't been specified explicitly. In this case, the return statement applies a function String() that maps arbitrary values to strings, to a value num of type number and returns the result. That's why the inferred return type is string.

If the type of a location is neither explicitly specified nor inferrable, TypeScript uses the type any for it. This is the type of all values and a wildcard, in that we can do everything if a value has that type.

With --strict, any is only allowed if we use it explicitly. In other words: Every location must have an explicit or inferred static type. In the following example, parameter num has neither and we get a compile-time error:

```
// @ts-expect-error: Parameter 'num' implicitly has an 'any' type. (7006)
function toString(num) {
  return String(num);
}
```
# <span id="page-31-1"></span>**7.6 Specifying types via type expressions**

The type expressions after the colons of type annotations range from simple to complex and are created as follows.

Basic types are valid type expressions:

- Static types for JavaScript's dynamic types:
	- **–** undefined, null
	- **–** boolean, number, bigint, string
	- **–** symbol
	- **–** object.
- TypeScript-specific types:
	- **–** Array (not technically a type in JavaScript)
	- **–** any (the type of all values)
	- **–** Etc.

<span id="page-31-2"></span>There are many ways of combining basic types to produce new, *compound types*. For example, via *type operators* that combine types similarly to how the set operators *union* (∪) and *intersection* (∩) combine sets. We'll see how to do that soon.

### <span id="page-32-1"></span>**7.7 The two language levels: dynamic vs. static**

TypeScript has two language levels:

- The *dynamic level* is managed by JavaScript and consists of code and values, at runtime.
- The *static level* is managed by TypeScript (excluding JavaScript) and consists of static types, at compile time.

We can see these two levels in the syntax:

const undef: undefined = undefined;

- At the dynamic level, we use JavaScript to declare a variable undef and initialize it with the value undefined.
- At the static level, we use TypeScript to specify that variable undef has the static type undefined.

Note that the same syntax, undefined, means different things depending on whether it is used at the dynamic level or at the static level.

**Try to develop an awareness of the two language levels**

That helps considerably with making sense of TypeScript.

# <span id="page-32-2"></span>**7.8 Type aliases**

With type we can create a new name (an alias) for an existing type:

```
type Age = number;
const age: Age = 82;
```
# <span id="page-32-0"></span>**7.9 Typing Arrays**

Arrays play two roles in JavaScript (either one or both):

- List: All elements have the same type. The length of the Array varies.
- Tuple: The length of the Array is fixed. The elements generally don't have the same type.

#### <span id="page-32-3"></span>**7.9.1 Arrays as lists**

There are two ways to express the fact that the Array arr is used as a list whose elements are all numbers:

```
let arr1: number[] = [];
let arr2: Array<number> = [];
```
Normally, TypeScript can infer the type of a variable if there is an assignment. In this case, we actually have to help it, because with an empty Array, it can't determine the type of the elements.

We'll get back to the angle brackets notation (Array<number>) later.

#### <span id="page-33-1"></span>**7.9.2 Arrays as tuples**

If we store a two-dimensional point in an Array, then we are using that Array as a tuple. That looks as follows:

```
let point: [number, number] = [7, 5];
```
The type annotation is needed for Arrays-as-tuples because, for Array literals, TypeScript infers list types, not tuple types:

```
// %inferred-type: number[]
let point = [7, 5];
```
Another example for tuples is the result of Object.entries(obj): an Array with one [key, value] pair for each property of obj.

```
// %inferred-type: [string, number][]
const entries = Object.\text{entries}({a: 1, b: 2});
assert.deepEqual(
  entries,
  [ [ ' a', 1 ], [ ' b', 2 ] ]);
```
The inferred type is an Array of tuples.

#### <span id="page-33-0"></span>**7.10 Function types**

This is an example of a function type:

(num: number) **=>** string

This type comprises every function that accepts a single parameter of type number and return a string. Let's use this type in a type annotation:

```
const toString: (num: number) => string = // (A)
  (num: number) => String(num); // (B)
```
Normally, we must specify parameter types for functions. But in this case, the type of num in line B can be inferred from the function type in line A and we can omit it:

const toString: (num: number) **=>** string = (num) **=>** String(num);

If we omit the type annotation for toString, TypeScript infers a type from the arrow function:

```
// %inferred-type: (num: number) => string
const toString = (num: number) => String(num);
```
This time, num must have a type annotation.

#### <span id="page-34-0"></span>**7.10.1 A more complicated example**

The following example is more complicated:

```
function stringify123(callback: (num: number) => string) {
  return callback(123);
}
```
We are using a function type to describe the parameter callback of stringify123(). Due to this type annotation, TypeScript rejects the following function call.

```
// @ts-expect-error: Argument of type 'NumberConstructor' is not
// assignable to parameter of type '(num: number) => string'.
// Type 'number' is not assignable to type 'string'.(2345)
stringify123(Number);
```
But it accepts this function call:

```
assert.equal(
  stringify123(String), '123');
```
#### <span id="page-34-1"></span>**7.10.2 Return types of function declarations**

TypeScript can usually infer the return types of functions, but specifying them explicitly is allowed and occasionally useful (at the very least, it doesn't do any harm).

For stringify123(), specifying a return type is optional and looks like this:

```
function stringify123(callback: (num: number) => string): string {
  return callback(123);
}
```
#### **7.10.2.1 The special return type void**

void is a special return type for a function: It tells TypeScript that the function always returns undefined.

It may do so explicitly:

```
function f1(): void {
  return undefined;
}
```
Or it may do so implicitly:

**function** f2(): void {}

However, such a function cannot explicitly return values other than undefined:

```
function f3(): void {
 // @ts-expect-error: Type '"abc"' is not assignable to type 'void'. (2322)
 return 'abc';
}
```
#### **7.10.3 Optional parameters**

A question mark after an identifier means that the parameter is optional. For example:

```
function stringify123(callback?: (num: number) => string) {
 if (callback === undefined) {
   callback = String;
 }
 return callback(123); // (A)
}
```
TypeScript only lets [us make the function call](https://exploringjs.com/impatient-js/ch_callables.html#parameter-default-values) in line A if we make sure that callback isn't undefined (which it is if the parameter was omitted).

#### **7.10.3.1 Parameter default values**

TypeScript supports parameter default values:

```
function createPoint(x=0, y=0): [number, number] {
  return [x, y];
}
assert.deepEqual(
  createPoint(),
  [0, 0]);
assert.deepEqual(
  createPoint(1, 2),
  [1, 2]);
```
Default values make parameters optional. We can usually omit type annotations, because TypeScript can infer the types. For example, it can infer that x and y both have the type number.

<span id="page-35-1"></span>If we wanted to add type annotations, that would look as follows.

```
functioneatePoint(x:number = \theta, y:number = \theta): [number, number] {
  return [x, y];
}
```
#### **7.10.4 Rest parameters**

We can also use rest parameters in TypeScript parameter definitions. Their static types must be Arrays (lists or tuples):

```
function joinNumbers(...nums: number[]): string {
  return nums.join('-');
}
assert.equal(
  joinNumbers(1, 2, 3),
  '1-2-3');
```
<span id="page-35-0"></span>

### <span id="page-36-0"></span>**7.11 Union types**

The values that are held by a variable (one value at a time) may be members of different types. In that case, we need a *union type*. For example, in the following code, stringOr-Number is either of type string or of type number:

```
function getScore(stringOrNumber: string|number): number {
  if (typeof stringOrNumber === 'string'
    & ( \wedge \wedge^* \{1,5\} \/.test(stringOrNumber)) {
      return stringOrNumber.length;
  } else if (typeof stringOrNumber === 'number'
    & stringOrNumber >= 1 & stringOrNumber <= 5) {
    return stringOrNumber
  } else {
    throw new Error('Illegal value: ' + JSON.stringify(stringOrNumber));
  }
}
assert.equal(getScore('*****'), 5);
assert.equal(getScore(3), 3);
```
stringOrNumber has the type string|number. The result of the type expression s|t is the set-theoretic union of the types s and t (interpreted as sets).

#### <span id="page-36-1"></span>**7.11.1 By default, undefined and null are not included in types**

In many programming languages, null is part of all object types. For example, whenever the type of a variable is String in Java, we can set it to null and Java won't complain.

Conversely, in TypeScript, undefined and null are handled by separate, disjoint types. We need union types such as undefined|string and null|string, if we want to allow them:

```
let maybeNumber: null|number = null;
maybeNumber = 123;
```
Otherwise, we get an error:

```
// @ts-expect-error: Type 'null' is not assignable to type 'number'. (2322)
let maybeNumber: number = null;
maybeNumber = 123;
```
Note that TypeScript does not force us to initialize immediately (as long as we don't read from the variable before initializing it):

```
let myNumber: number; // OK
myNumber = 123;
```
### <span id="page-36-2"></span>**7.11.2 Making omissions explicit**

Recall this function from earlier:

```
function stringify123(callback?: (num: number) => string) {
  if (callback === undefined) {
    callback = String;
  }
  return callback(123); // (A)
}
```
Let's rewrite stringify123() so that parameter callback isn't optional anymore: If a caller doesn't want to provide a function, they must explicitly pass null. The result looks as follows.

```
function stringify123(
  callback: null | ((num: number) => string)) {
  const num = 123;
  if (callback === null) { // (A)
    callback = String;
  }
  return callback(num); // (B)
}
assert.equal(
  stringify123(null),
  '123');
// @ts-expect-error: Expected 1 arguments, but got 0. (2554)
assert.throws(() => stringify123());
```
Once again, we have to handle the case of callback not being a function (line A) before we can make the function call in line B. If we hadn't done so, TypeScript would have reported an error in that line.

### <span id="page-37-0"></span>**7.12 Optional vs. default value vs. undefined|T**

The following three parameter declarations are quite similar:

- Parameter is optional: x?: number
- Parameter has a default value:  $x = 456$
- Parameter has a union type: x: undefined | number

If the parameter is optional, it can be omitted. In that case, it has the value undefined:

function  $f1(x)$ : number) { return x }

```
assert.equal(f1(123), 123); // OK
assert.equal(f1(undefined), undefined); // OK
assert.equal(f1(), undefined); // can omit
```
If the parameter has a default value, that value is used when the parameter is either omitted or set to undefined:

**function**  $f2(x = 456)$  { return  $x$  }

*7.13 Typing objects* 37

```
assert.equal(f2(123), 123); // OK
assert.equal(f2(undefined), 456); // OK
assert.equal(f2(), 456); // can omit
```
If the parameter has a union type, it can't be omitted, but we can set it to undefined:

```
function f3(x: undefined | number) { return x }
assert.equal(f3(123), 123); // OK
assert.equal(f3(undefined), undefined); // OK
// @ts-expect-error: Expected 1 arguments, but got 0. (2554)
f3(); // can't omit
```
### **7.13 Typing objects**

Similarly to Arrays, objects play two roles in JavaScript (that are occasional[ly mixed\):](#page-66-0)

- [Rec](#page-66-0)ords: A fixed number of properties that are known at development time. Each property can have a different type.
- <span id="page-38-1"></span>• Dictionaries: An arbitrary number of properties whose names are not known at development time. All properties have the same type.

We are ignoring objects-as-dictionaries in this chapter – they are covered in [content not included]. As an aside, Maps are usually a better choice for dictionaries, anyway.

#### **7.13.1 Typing objects-as-records via interfaces**

Interfaces describe objects-as-records. For example:

```
interface Point {
  x: number;
  y: number;
}
```
<span id="page-38-2"></span>We can also separate members via commas:

```
interface Point {
  x: number,
  y: number,
}
```
#### **7.13.2 TypeScript's structural typing vs. nominal typing**

One big advantage of TypeScript's type system is that it works *structurally*, not *nominally*. That is, interface Point matches all objects that have the appropriate structure:

```
interface Point {
 x: number;
 y: number;
```

```
}
function pointToString(pt: Point) {
 return '(${pt.x}, ${pt.y})';
}
assert.equal(
 pointToString({x: 5, y: 7}), // compatible structure
  '(5, 7);
```
Conversely, in Java's nominal type system, we must explicitly declare with each class which interfaces it implements. Therefore, a class can only implement interfaces that exist at its creation time.

#### <span id="page-39-0"></span>**7.13.3 Object literal types**

*Object literal types* are anonymous interfaces:

```
type Point = {
 x: number;
  y: number;
};
```
One benefit of object literal types is that they can be used inline:

```
function pointToString(pt: {x: number, y: number}) {
  return \check{\sigma}(\${pt.x}, \${pt.y});
}
```
#### <span id="page-39-1"></span>**7.13.4 Optional properties**

If a property can be omitted, we put a question mark after its name:

```
interface Person {
  name: string;
  company?: string;
}
```
In the following example, both john and jane match the interface Person:

```
const john: Person = {
  name: 'John',
};
const jane: Person = {
  name: 'Jane',
  company: 'Massive Dynamic',
};
```
#### <span id="page-39-2"></span>**7.13.5 Methods**

Interfaces can also contain methods:

*7.14 Type variables and generic types* 39

```
interface Point {
 x: number;
 y: number;
  distance(other: Point): number;
}
```
As far as TypeScript's type system is concerned, method definitions and properties whose values are functions, are equivalent:

```
interface HasMethodDef {
  simpleMethod(flag: boolean): void;
}
interface HasFuncProp {
  simpleMethod: (flag: boolean) => void;
}
const objWithMethod: HasMethodDef = {
  simpleMethod(flag: boolean): void {},
};
const objWithMethod2: HasFuncProp = objWithMethod;
const objWithOrdinaryFunction: HasMethodDef = \{simpleMethod: function (flag: boolean): void {},
};
const objWithOrdinaryFunction2: HasFuncProp = objWithOrdinaryFunction;
const objWithArrowFunction: HasMethodDef = {
  simpleMethod: (flag: boolean): void => {},
};
const objWithArrowFunction2: HasFuncProp = objWithArrowFunction;
```
<span id="page-40-0"></span>My re[commendation is to use whichever sy](#page-31-2)ntax best expresses how a property should be set up.

### **7.14 Type variables and generic types**

Recall the two language levels of TypeScript:

- Values exist at the *dynamic level*.
- Types exist at the *static level*.

Similarly:

• Normal functions exist at the dynamic level, are factories for values and have parameters representing values. Parameters are declared between parentheses:

const valueFactory = (x: number) **=>** x; // definition const myValue = valueFactory( $123$ ); // use

• *Generic types* exist at the static level, are factories for types and have parameters representing types. Parameters are declared between angle brackets:

```
type TypeFactory<X> = X; // definition
type MyType = TypeFactory<string>; // use
```
# **Naming type parameters**

In TypeScript, it is common to use a single uppercase character (such as T, I, and O) for a type parameter. However, any legal JavaScript identifier is allowed and longer names often make code easier to understand.

#### <span id="page-41-1"></span>**7.14.1 Example: a container for values**

```
// Factory for types
interface ValueContainer<Value> {
  value: Value;
}
// Creating one type
type StringContainer = ValueContainer<string>;
```
Value is a *type variable*. One or more type variables can be introduced between angle brackets.

### <span id="page-41-0"></span>**7.15 Example: a generic class**

Classes can have type parameters, too:

```
class SimpleStack<Elem> {
 #data: Array<Elem> = [];
 push(x: Elem): void {
   this.#data.push(x);
 }
 pop(): Elem {
    const result = this.\#data.pop();
    if (result === undefined) {
        throw new Error();
    }
    return result;
 }
 get length() {
    return this.#data.length;
 }
}
```
Class SimpleStack has the type parameter Elem. When we instantiate the class, we also provide a value for the type parameter:

```
const stringStack = new SimpleStack<string>();
stringStack.push('first');
stringStack.push('second');
```

```
assert.equal(stringStack.length, 2);
assert.equal(stringStack.pop(), 'second');
```
#### **7.15.1 Example: Maps**

Maps are typed generically in TypeScript. For example:

```
const myMap: Map<br/>boolean,string> = new Map([
  [false, 'no'],
  [true, 'yes'],
]);
```
Thanks to type inference (based on the argument of new Map()), we can omit the type parameters:

```
// %inferred-type: Map<boolean, string>
const myMap = new Map([
  [false, 'no'],
  [true, 'yes'],
]);
```
#### **7.15.2 Type variables for functions and methods**

Function definitions can introduce type variables like this:

```
function identity<Arg>(arg: Arg): Arg {
  return arg;
}
```
We use the function as follows.

```
// %inferred-type: number
const num1 = identity<number>(123);
```
Due to type inference, we can once again omit the type parameter:

```
// %inferred-type: 123
const num2 = identity(123);
```
Note that TypeScript inferred the type 123, which is a set with one number and more specific than the type number.

#### **7.15.2.1 Arrow functions and methods**

Arrow functions can also have type parameters:

```
const identity = <Arg>(arg: Arg): Arg => arg;
```
This is the type parameter syntax for methods:

```
const obj = \{identity<Arg>(arg: Arg): Arg {
    return arg;
 },
};
```
#### **7.15.3 A more complicated function example**

```
function fillArray<T>(len: number, elem: T): T[] {
  return new Array<T>(len).fill(elem);
}
```
The type variable T appears four times in this code:

- It is introduced via fillArray<T>. Therefore, its scope is the function.
- It is used for the first time in the type annotation for the parameter elem.
- It is used for the second second time to specify the return type of fillArray().
- It is also used as a type argument for the constructor Array().

We can omit the type parameter when calling fillArray() (line A) because TypeScript can infer T from the parameter elem:

```
// %inferred-type: string[]
const arr1 = fillArray<string>(3, '*');
assert.deepEqual(
  arr1, ['*', '*', '*']);
// %inferred-type: string[]
const arr2 = fillArray(3, '*'); // (A)
```
### <span id="page-43-0"></span>**7.16 Conclusion: understanding the initial example**

Let's use what we have learned to understand the piece of code we have seen earlier:

```
interface Array<T> {
 concat(...items: Array<T[] | T>): T[];
 reduce<U>(
    callback: (state: U, element: T, index: number, array: T[]) => U,
   firstState?: U
 ): U;
 // \cdots}
```
This is an interface for Arrays whose elements are of type T:

- method .concat() has zero or more parameters (defined via a rest parameter). Each of those parameters has the type T[]|T. That is, it is either an Array of T values or a single T value.
- method .reduce() introduces its own type variable U. U is used to express the fact that the following entities all have the same type:
	- **–** Parameter state of callback()
	- **–** Result of callback()
	- **–** Optional parameter firstState of .reduce()
	- **–** Result of .reduce()

In addition to state, callback() has the following parameters:

- **–** element, which has the same type T as the Array elements
- **–** index; a number
- <span id="page-44-0"></span>**–** array with elements of type T

*7 The essentials of TypeScript*

# <span id="page-46-0"></span>**Chapter 8**

# **Creating CommonJS-based npm pac[kages via](#page-46-1) TypeScript**

#### **Conte[nts](#page-48-1)**

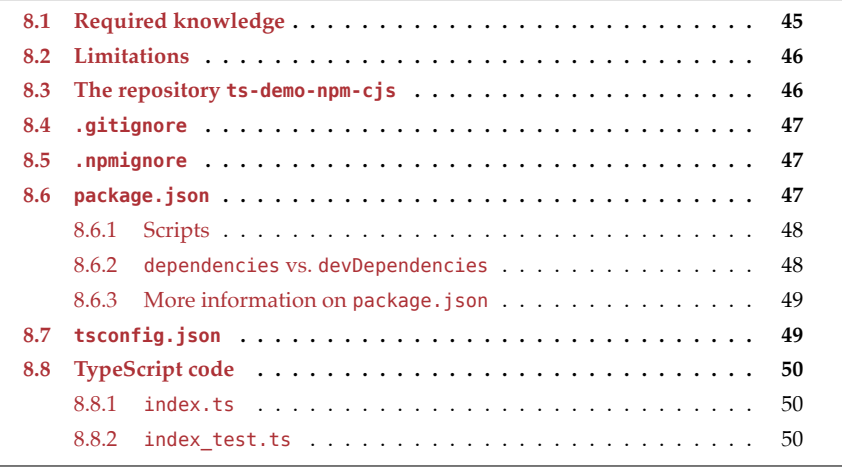

This chapter describes how to use Typ[eScript to create packages for the p](https://github.com/rauschma/ts-demo-npm-cjs)ackage manager npm that are based on the CommonJS module format.

# <span id="page-46-1"></span>**GitHub repository: ts-demo-npm-cjs**

In this chapter, we are exploring the repository ts-demo-npm-cjs which can be downloaded on GitHub. (I deliberately have not published it as a package to npm.)

### **8.1 Required knowledge**

You should be roughly familiar with:

- *CommonJS modules* a module format that originated in, and was designed for, [server-side Jav](https://docs.npmjs.com/packages-and-modules/)aScript. It was popularized by the server-side JavaScript platform *Node.js*. CommonJS modules preceded JavaScript's built-in ECMAScript modules and are still much used and very well supported by tooling (IDEs, built tools, etc.).
- <span id="page-47-0"></span>• TypeScript's modules – whose syntax is based on ECMAScript modules. However, they are often compiled to CommonJS modules.
- npm packages directories with files that are installed via the npm package manager. They can contain CommonJS modules, ECMAScript modules, and various other files.

#### **8.2 Limitations**

In this chapter, we are using what TypeScript currently supports best:

- <span id="page-47-1"></span>• All our TypeScript code is compiled to CommonJS modules with the filename extension . *js.*
- All external imports are CommonJS modules, too.

Especially on Node.js, TypeScript currently doesn't really support ECMAScript modules and filename extensions other than .js.

### **8.3 The repository ts-demo-npm-cjs**

This is how the repository ts-demo-npm-cjs is structured:

```
ts-demo-npm-cjs/
  .gitignore
  .npmignore
 dist/ (created on demand)
 package.json
 ts/
    src/
      index.ts
    test/
      index_test.ts
 tsconfig.json
```
Apart from the package. json for the package, the repository contains:

- ts/src/index.ts: the actual code of the package
- ts/test/index\_test.ts: a test for index.ts
- tsconfig.json: configuration data for the TypeScript compiler

package.json contains scripts for compiling:

- Input: directory ts/ (TypeScript code)
- Output: directory dist/ (CommonJS modules; the directory doesn't yet exist in the repository)

This is where the compilation results for the two TypeScript files are put:

```
ts/src/index.ts --> dist/src/index.js
ts/test/index_test.ts --> dist/test/index_test.js
```
#### <span id="page-48-0"></span>**8.4 .gitignore**

This file lists the directories that we don't want to check into git:

```
node_modules/
dist/
```
Explanations:

- node\_modules/ is set up via npm install.
- The files in dist/ are created by the TypeScript compiler (more on that later).

#### <span id="page-48-1"></span>**8.5 .npmignore**

When it comes to which files should and should not be uploaded to the npm registry, we have different needs than we did for git. Therefore, in addition to .gitignore, we also need the file .npmignore:

ts/

The two differences are:

- We want to upload the results of compiling TypeScript to JavaScript (directory dist/).
- We don't want to upload the TypeScript source files (directory ts/).

Note that npm ignores the directory node modules/ by default.

#### <span id="page-48-2"></span>**8.6 package.json**

package.json looks like this:

```
{
 ···
 "type": "commonjs",
 "main": "./dist/src/index.js",
 "types": "./dist/src/index.d.ts",
 "scripts": {
   "clean": "shx rm -rf dist/*",
   "build": "tsc",
   "watch": "tsc --watch",
   "test": "mocha --ui qunit",
   "testall": "mocha --ui qunit dist/test",
    "prepack": "npm run clean && npm run build"
 },
 "// devDependencies": {
    "@types/node": "Needed for unit test assertions (assert.equal() etc.)",
```

```
"shx": "Needed for development-time package.json scripts"
 },
  "devDependencies": {
    "@types/lodash": "···",
    "@types/mocha": "···",
    "@types/node": "···",
    "mocha": "···",
    "shx": "···"
 },
  "dependencies": {
    "lodash": "···"
 }
}
```
Let's take a look at the properties:

- type: The value "commonjs" means that .js files are interpreted as CommonJS modules.
- <span id="page-49-0"></span>• main: If there is a so-called *bare import* that only mentions the name of the current package, then this is the module that will be imported.
- types points to a declaration file with all the type definitions for the current package.

The next two subsections cover the remaining properties.

#### **8.6.1 Scripts**

Property scripts defines various commands that can be invoked via npm run. For example, the script clean is invoked via npm run clean. The previous package. json contains the following scripts:

- clean uses the cross-platform package shx to delete the compilation results via its implementation of the Unix shell command rm. shx supports a variety of shell commands with the b[enefit of not needing a separate](https://mochajs.org/) package for each command we may want to use.
- build and watch use the TypeScript compiler tsc to compile the TypeScript files according to tsconfig.json. tsc must be installed globally or locally (inside the current package), usually via the npm package typescript.
- <span id="page-49-1"></span>• test and testall use the unit test framework Mocha to run one test or all tests.
- prepack: This script is run run before a tarball is packed (due to npm pack, npm publish, or an installation from git).

Note that when we are using an IDE, we don't need the scripts build and watch because we can let the IDE build the artifacts. But they are needed for the script prepack.

#### **8.6.2 dependencies vs. devDependencies**

dependencies should only contain the packages that are needed when importing a package. That excludes packages that are used for running tests etc.

Packages whose names start with @types/ provide TypeScript type definitions for packages that don't have any. Without the former, we can't use the latter. Are these normal dependencies or dev dependencies? It depends:

- <span id="page-50-1"></span>• If the type definitions of our package refer to type definitions in another package, that package is a normal dependency.
- [Otherwise, the package is only ne](https://docs.npmjs.com/files/package.json)eded during development time and a dev depen[dency.](https://docs.npmjs.com/misc/scripts)

#### <span id="page-50-0"></span>**8.6.3 More information on package.json**

- "Awesome npm scripts" has tips for writing cross-platform scripts.
- The npm docs for package. json explain various properties of that file.
- The npm docs for scripts explain the package. json property scripts.

#### **8.7 tsconfig.json**

```
{
  "compilerOptions": {
   "rootDir": "ts",
    "outDir": "dist",
    "target": "es2019",
    "lib": [
      "es2019"
    ],
    "module": "commonjs",
    "esModuleInterop": true,
    "strict": true,
    "declaration": true,
    "sourceMap": true
 }
}
```
- rootDir: Where are our TypeScript files located?
- outDir: Where should the compilation results be put?
- target: What is the targeted ECMAScript version? If the TypeScript code uses a feature that is not supported by the targeted version, then it is compiled to equivalent code that only uses supported features.
- lib: What platform features shou[ld TypeScript be aware of? Possibilities includ](https://www.typescriptlang.org/docs/handbook/tsconfig-json.html)e the ECMAScript standard library and the DOM of browsers. The Node.js API is supported differently, via the package @types/node.
- module: Specifies the format of the compilation output.

The remaining options are explained by the official documentation for tsconfig.json.

### **8.8 TypeScript code**

#### **8.8.1 index.ts**

This file provides the actual functionality of the package:

```
import endsWith from 'lodash/endsWith';
export function removeSuffix(str: string, suffix: string) {
 if (!endsWith(str, suffix)) {
    throw new Error(JSON.stringify(suffix)} + ' is not a suffix of ' +
     JSON.stringify(str));
  }
  return str.slice(0, -suffix.length);
}
```
<span id="page-51-3"></span>It uses function endsWith() of the library Lodash. That's why Lodash is a normal dependency – it is needed at runtime.

#### **8.8.2 index\_test.ts**

This file contains a unit test for index.ts:

```
import { strict as assert } from 'assert';
import { removeSuffix } from '../src/index';
test('removeSuffix()', () => {
 assert.equal(
    removeSuffix('myfile.txt', '.txt'),
    'myfile');
 assert.throws(() => removeSuffix('myfile.txt', 'abc'));
});
```
We can run the test like this:

npm t dist/test/index\_test.js

- The npm command t is an abbreviation for the npm c[ommand](https://mochajs.org/) test.
- <span id="page-51-1"></span>• The npm command test is an abbreviation for run test (which runs the script test from package.json).

As you can see, we are running the compiled version of the test (in directory dist/), not the TypeScript code.

For more information on the unit test framework Mocha, see its homepage.

<span id="page-51-2"></span><span id="page-51-0"></span>

# <span id="page-52-0"></span>**Chapter 9**

# **Creating web apps via TypeScript an[d webpack](#page-52-1)**

#### **Conte[nts](#page-56-0)**

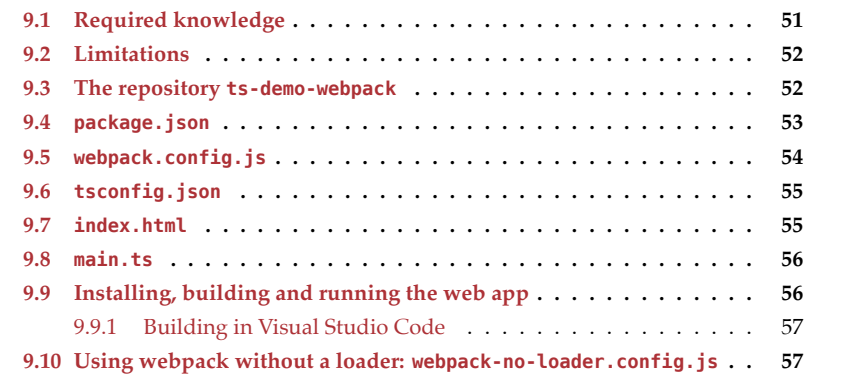

Th[is chapter describes how to create](https://github.com/rauschma/ts-demo-webpack) web apps via TypeScript and webpack. We will only be using the DOM API, not a particular frontend framework.

# <span id="page-52-1"></span>**GitHub repository: ts-demo-webpack**

The repository ts-demo-webpack that we are working with in this chapter, can be do[wnloa](https://docs.npmjs.com/about-npm/)ded from GitHub.

# **9.1 Required knowledge**

You should be roughly familiar with:

- npm
- webpack

#### <span id="page-53-1"></span>**9.2 Limitations**

In this chapter, we stick with what is best supported by TypeScript: CommonJS modules, bundled as script files.

### **9.3 The repository ts-demo-webpack**

This is how the repository ts-demo-webpack is structured:

```
ts-demo-webpack/
 build/ (created on demand)
 html/
    index.html
 package.json
 ts/
   src/
     main.ts
 tsconfig.json
 webpack.config.js
```
The web app is built as follows:

- Input:
	- **–** The TypeScript files in ts/
	- **–** All JavaScript code that is installed via npm and imported by the TypeScript files
	- **–** The HTML files in html/
- Output directory build/ with the complete web app:
	- **–** The TypeScript files are compiled to JavaScript code, combined with the npminstalled JavaScript and written to the script file build/main-bundle.js. This process is called *bundling* and main-bundle.js is a bundle file.
	- **–** Each HTML file is copied to build/.

Both output tasks are handled by webpack:

- Copying the files in html/ to build/ is done via the webpack *plugin* copy-webpackplugin.
- This chapter explores two different workflows for bundling:
	- **–** Either webpack directly compiles TypeScript files into the bundle, with the help of the *loader* ts-loader.
	- **–** Or we compile the TypeScript files ourselves, to Javascript files in the directory dist/ (like we did in the previous chpater). Then webpack doesn't need a loader and only bundles JavaScript files.

Most of this chapter is about using webpack with ts-loader. At the end, we briefly look at the other workflow.

<span id="page-53-0"></span>

*9.4 package.json* 53

### <span id="page-54-0"></span>**9.4 package.json**

package.json contains metadata for the project:

```
{
  "private": true,
  "scripts": {
   "tsc": "tsc",
    "tscw": "tsc --watch",
    "wp": "webpack",
    "wpw": "webpack --watch",
    "serve": "http-server build"
  },
  "dependencies": {
    "@types/lodash": "···",
    "copy-webpack-plugin": "···",
    "http-server": "···",
    "lodash": "···",
    "ts-loader": "···",
    "typescript": "···",
    "webpack": "···",
    "webpack-cli": "···"
 }
}
```
The properties work as follows:

- "private": true means that npm doesn't complain if we don't provide a package name and a package version.
- Scripts:
	- **–** tsc, tscw: These scripts invoke the TypeScript compiler directly. We don't need them if we use webpack with ts-loader. However, they are useful if we use webpack without ts-loader (as demonstrated at the end of this chapter).
	- **–** wp: runs webpack once, compile everything.
	- **–** wpw: runs webpack in watch mode, where it watches the input files and only compiles files that change.
	- **–** serve: runs the server http-server and serves the directory build/ with the fully assembled web app.
- Dependencies:
	- **–** Four packages related to webpack:
		- \* webpack: the core of webpack
		- \* webpack-cli: a command line interface for the core
		- \* ts-loader: a *loader* for .ts files that compiles them to JavaScript
		- \* copy-webpack-plugin: a *plugin* that copies files from one location to another one
	- **–** Needed by ts-loader: typescript
	- **–** Serves the web app: http-server
	- **–** Library plus type definitions that the TypeScript code uses: lodash, @types/lodash

### <span id="page-55-0"></span>**9.5 webpack.config.js**

This is how we configure webpack:

```
const path = require('path');
const CopyWebpackPlugin = require('copy-webpack-plugin');
module.exports = \{···
  entry: {
   main: "./ts/src/main.ts",
  },
  output: {
    path: path.resolve(__dirname, 'build'),
    filename: "[name]-bundle.js",
  },
  resolve: {
    // Add ".ts" and ".tsx" as resolvable extensions.
    extensions: [".ts", ".tsx", ".js"],
  },
  module: {
    rules: [
      // all files with a `.ts` or `.tsx` extension will be handled by `ts-loader`
      { test: /\.tsx?$/, loader: "ts-loader" },
    ],
  },
  plugins: [
    new CopyWebpackPlugin([
      {
        from: './html',
      }
    ]),
  ],
};
```
Properties:

- entry: An *entry point* is the file where webpack starts collecting the data for an output bundle. First it adds the entry point file to the bundle, then the imports of the entry point, then the imports of the imports, etc. The value of property entry is an object whose property keys specify names of entry points and whose property values specify paths of entry points.
- output specifies the path of the output bundle. [name] is mainly useful when there are multiple entry points (and therefore multiple output bundles). It is replaced with the name of the entry point when assembling the path.
- resolve configures how webpack converts *specifiers* (IDs) of modules to locations of files.
- module configures *loaders* (plugins that process files) and more.

<span id="page-56-0"></span>*9.6 tsconfig.json* 55

• plugins configures *plugins* which can change and augment webpack's behavior in a variety of ways.

For more information on configuring webpack, see the webpack website.

# **9.6 tsconfig.json**

This file configures the TypeScript compiler:

```
{
  "compilerOptions": {
    "rootDir": "ts",
    "outDir": "dist",
    "target": "es2019",
    "lib": [
      "es2019",
      "dom"
    ],
    "module": "commonjs",
    "esModuleInterop": true,
    "strict": true,
    "sourceMap": true
  }
}
```
<span id="page-56-1"></span>The option outDir is not needed if we use webpack with ts-loader. However, we'll need it if we use webpack without a loader (as explained later in this chapter).

#### **9.7 index.html**

This is the HTML page of the web app:

```
<!doctype html>
<html>
<head>
  <meta charset="UTF-8">
  <title>ts-demo-webpack</title>
</head>
<body>
 <div id="output"></div>
  <script src="main-bundle.js"></script>
</body>
</html>
```
The <div> with the ID "output" is where the web app displays its output. mainbundle.js contains the bundled code.

<span id="page-57-0"></span>56 *9 Creating web apps via TypeScript and webpack*

#### **9.8 main.ts**

This is the TypeScript code of the web app:

```
import template from 'lodash/template';
const outputElement = document.getElementById('output');
if (outputElement) {
  const compiled = template(`
    <h1><%- heading %></h1>
    Current date and time: <%- dateTimeString %>
  \dot{\cdot} trim());
  outputElement.innerHTML = compiled({
    heading: 'ts-demo-webpack',
    dateTimeString: new Date().toISOString(),
  });
}
```
- <span id="page-57-1"></span>• Step 1: We use Lodash's function template() to turn a string with custom template syntax into a function compiled() that maps data to HTML. The string defines two blanks to be filled in via data:
	- **–** <%- heading %>
	- **–** <%- dateTimeString %>
- Step 2: Apply compiled() to the data (an object with two properties) to generate HTML.

### **9.9 Installing, building and running the web app**

First we need to install all npm packages that our web app depends on:

npm install

Then we need to run webpack (which was installed during the previous step) via a script in package.json:

npm run wpw

From now on, webpack watches the files in the repository for changes and rebuilds the web app whenever it detects any.

In a different command line, we can now start a web server that serves the contents of build/ on localhost:

npm run serve

If we go to the URL printed out by the web server, we can see the web app in action.

Note that simple reloading may not be enough to see the results after changes – due to caching. You may have to force-reload by pressing shift when reloading.

<span id="page-58-2"></span>*9.10 Using webpack without a loader: webpack-no-loader.config.js* 57

#### **9.9.1 Building in Visual Studio Code**

Instead of building from a command line, we can also do that from within Visual Studio Code, via a so-called *build task*:

- Execute "Configure Default Build Task…" from the "Terminal" menu.
- Choose "npm: wpw".
- <span id="page-58-0"></span>• A *problem matcher* handles the conversion of tool output into lists of *problems* (infos, warning, and errors). The default works well in this case. If you want to be explicit, you can specify a value in .vscode/tasks.json:

"problemMatcher": ["\$tsc-watch"],

We can now start webpack via "Run Build Task…" from the "Terminal" menu.

# **9.10 U[sing webpack](#page-44-0) without a loader: webpack-noloader.config.js**

Instead of using on ts-loader, we can also first compile our TypeScript files to JavaScript files and then bundle those via webpack. How the first of those two steps works, is described in the previous chapter.

We now don't have to configure ts-loader and our webpack configuration file is simpler:

```
const path = require('path');
module.exports = \{entry: {
   main: "./dist/src/main.js",
 },
  output: {
    path: path.join(__dirname, 'build'),
    filename: '[name]-bundle.js',
  },
  plugins: [
    new CopyWebpackPlugin([
      {
        from: './html',
      }
    ]),
 ],
};
```
<span id="page-58-1"></span>Note that entry.main is different. In the other config file, it is:

```
"./ts/src/main.ts"
```
Why would we want to produce intermediate files before bundling them? One benefit is that we can use Node.js to run unit tests for some of the TypeScript code.

*9 Creating web apps via TypeScript and webpack*

# <span id="page-60-0"></span>**Chapter 10**

# **Strategies for migrating to Ty[peScript](#page-60-1)**

#### **Contents**

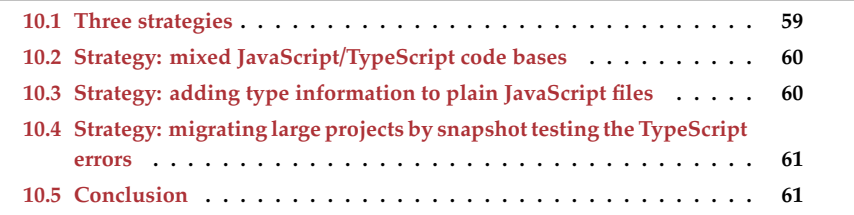

<span id="page-60-1"></span>This chapter gives an overview of strategies for migrating code bases from JavaScript to TypeScript. It also mentions material for further reading.

### **10.1 Three strategies**

These are three strategies for migrating to TypeScript:

- We can support a mix of JavaScript and TypeScript files for our code base. We start with only JavaScript files and then switch more and more files to TypeScript.
- We can keep our current (non-TypeScript) build process and our JavaScript-only code base. We add static type information via JSDoc comments and use TypeScript as a type checker (not as a compiler). Once everything is correctly typed, we switch [to TypeScript for building.](https://www.typescriptlang.org/docs/handbook/migrating-from-javascript.html)
- For large projects, there may be too many TypeScript errors during migration. Then snapshot tests can help us find fixed errors and new errors.

#### **More information:**

• "Migrating from JavaScript" in the TypeScript Handbook

### **10.2 Strategy: mixed JavaScript/TypeScript code bases**

The TypeScript compiler supports a mix of JavaScript and TypeScript files if we use the compiler option --allowJs:

- TypeScript files are compiled.
- JavaScript files are simply copied over to the output directory (after a few simple type checks).

At first, there are only JavaScript files. Then, one by one, we switch files to TypeScript. While we do so, our code base keeps being compiled.

This is what tsconfig.json looks like:

```
{
  "compilerOptions": {
    ···
    "allowJs": true
  }
}
```
<span id="page-61-1"></span>**More information:**

• "Incrementally Migrating JavaScript to TypeScript" by Clay Allsopp.

# **10.3 Strategy: adding type information to plain JavaScript files**

This approach works as follows:

- We continue to use our current build infrastructure.
- We run the TypeScript compiler, but only as a type checker (compiler option -noEmit). In addition to the compiler option --allowJs (for allowing and copying JavaScript files), we also have to use the compiler option --checkJs (for typechecking JavaScript files).
- We add type information via JSDoc comments (see example below) and declaration files.
- Once TypeScript's type checker doesn't complain anymore, we use the compiler to build the code base. Switching from . js files to . ts files is not urgent now because the whole code base is already fully statically typed. We can even produce type files (filename extension .d.ts) now.

This is how we specify static types for plain JavaScript via JSDoc comments:

```
/**
* @param {number} x - The first operand
* @param {number} y - The second operand
 * @returns {number} The sum of both operands
^*/function add(x, y) {
```
<span id="page-61-0"></span>

*10.4 Strategy: migrating large projects by snapshot testing the TypeScript errors* 61

```
return x + y;
}
/** @typedef {{ prop1: string, prop2: string, prop3?: number }} SpecialType */
/** @typedef {(data: string, index?: number) => boolean} Predicate */
```
#### <span id="page-62-0"></span>**More information:**

- §4.4 "Using the TypeScript compiler for plain JavaScript files"
- "How we gradually migrated to TypeScript at Unsplash" by Oliver Joseph Ash

# **10.4 Strategy: migrating large projects by snapshot testing the TypeScript errors**

In large JavaScript projects, switching to TypeScript may produce too many errors – no matter which approach we choose. Then snapshot-testing the TypeScript errors may be an option:

- We run the TypeScript compiler on the whole code base for the first time.
- The errors produced by the compiler become our initial snapshot.
- <span id="page-62-1"></span>• As we work on the code base, we compare new error output with the previous [snapshot:](https://dylanvann.com/incrementally-migrating-to-typescript/)
	- **–** Sometimes existing errors disappear. Then we can create a new snapshot.
	- **–** Sometimes new errors appear. Then we either have to fix these errors or create a new snapshot.

#### **More information:**

• "How to Incrementally Migrate 100k Lines of Code to Typescript" by Dylan Vann

### **10.5 Conclusion**

We have taken a quick look at strategies for migrating to TypeScript. Two more tips:

- Start your migration with experiments: Play with your code base and try out various strategies before committing to one of them.
- Then lay out a clear plan for going forward. Talk to your team w.r.t. prioritization:
	- **–** Sometimes finishing the migration quickly may take priority.
	- **–** Sometimes the code remaining fully functional during the migration may be more important.
	- **–** And so on…

*10 Strategies for migrating to TypeScript*

# **Part III**

# <span id="page-64-0"></span>**Basic types**

# <span id="page-66-0"></span>**Chapter 11**

# **Where are the remaining chapters?**

You are reading a preview of this book:

- All essential chapters of this book are free to read online. **–** Complete offline versions are available for purchase.
- You can take a look at the full table of contents (also linked to from the book's homepage).